# <span id="page-0-2"></span> $rsc$  –  $BIBT<sub>F</sub>X$  styles for Royal Society of Chemistry and Wiley journals<sup>∗</sup>

Joseph Wright†

Released 2009/07/07

#### **Abstract**

The rsc package provides BIBTEX style files to produce bibliographies in accordance with the guidelines of the Royal Society of Chemistry and Wiley chemistry-related journals. The styles require the use of natbib. In addition, a short LAT<sub>E</sub>X package is included; this provides a convenient user interface to the customisation hooks made available by the BIBTEX styles.

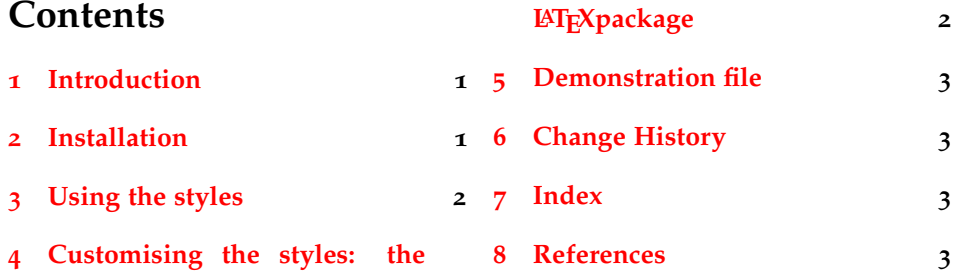

## <span id="page-0-0"></span>**1 Introduction**

Although synthetic chemists do not, in the main, use  $\mathbb{E}E[X]$  for the preparation of journal articles, it would be nice to be able to use it for reports. The package achemso provides for a BIBTEX style and other support for reports in the style of the American Chemical Society. The aim of the rsc package is to provide similar support for the style favoured by the Royal Society of Chemistry. The package also provides support for the style used in Wiley-published journals.

As of version 3, this bundle requires natbib; the package mciteplus is also supported but not required. These two packages make creating bibliographies much easier for chemists.

## <span id="page-0-1"></span>**2 Installation**

The entire bundle is supplied with the TDS-ready ZIP file, rsc.tds.zip. Simply unzip this into your local texmf tree and run your hash program (texhash for TEXLive or initextmf -u for MiKTEX).

<sup>∗</sup>This file describes version v3.1b, last revised 2009/07/07.

<sup>†</sup>E-mail: joseph.wright@morningstar2.co.uk

To extract the bundle of files from rsc.dtx, run (pdf)TEX on rsc.dtx. This will produce all of the package files, and also README.txt. To extract the files and build the documentation, run (pdf) $\Delta T$ <sub>E</sub>X on rsc.dtx. The files can then be installed as above.

### <span id="page-1-0"></span>**3 Using the styles**

The styles are used in the normal way for  $BIBT<sub>E</sub>X$  styles, as the argument to the \bibliographystyle macro. As natbib is required, it must of course be loaded. Citations can then be given as normal:

```
Some standard citations
  \cite{Abernethy2003,Cotton1999}.
Some \textsf{natbib}-specific features:
 \citet{Abernethy2003} have said something,
  as reported by \citeauthor{Cotton1999},
  in \citeyear{Abernethy2003}.
```
Some standard citations.<sup>[1](#page-2-4),[2](#page-3-0)</sup> Some natbib-specific features: Abernethy *et al.*<sup>1</sup> have said something, as reported by [Cotton](#page-3-0) *et al.*, in [2003](#page-2-4).

If the mciteplus package is available, multiple citations can be combined into a single list:

```
A multiple citation
  \cite{Arduengo1992,*Arduengo1994}.\\
A multiple citation. 3
```
To make life slightly easier for the user, a small LATEX package accompanies the BIBT<sub>E</sub>X files. It automatically loads the support packages, and handles customisation (see the next section).

```
\documentclass{article}
\usepackage{rsc}
\begin{document}
% Document body here
\bibliographystyle{rsc} % or angew
\bibliography{your-bibtex-database}
\end{document}
```
# <span id="page-1-1"></span>**4 Customising the styles: the LATEX package**

Both of the styles provide a small number of control hooks to modify the output behaviour. These can be altered directly, using a mechanism similar to that used by IEEEtrans. However, for most users, this is overly complex. A short LATEX package is therefore provided, which provides high-level access to the customisation.

usetitle usedoi

maxnames The maxnames option sets whether and when a long list of authors is truncated, and takes an integer value. Giving the value 0 means that no truncation occurs, otherwise the list is truncated if the number of names exceeds the given value. The usetitle and usedoi options are simple Boolean switches. The

usetitle option sets whether to include the titles of journal articles in the bibliography. The default is false; the only rsc journal using article titles is *Photochemical & Photobiological Sciences*. The usedoi option forces the use of por information in cases where it would not normally be present (for example journal articles with page ranges available). This is intended to make it easier for readers to find journal information.

super The super Boolean option turns on superscript citations, and is true by default. It also causes the natmove package to be loaded if available (natmove is part of the achemso bundle). This ensures that citations appear *after* punctuation even if given before in the text. This documentation has been compiled using natmove: see the input of the example citations in the previous section.

# <span id="page-2-0"></span>**5 Demonstration file**

This bundle includes the demonstration file rsc-demo.tex. The file shows how to create a submission to the RSC, using only standard LATEX tools. Note that the demonstration does *not* aim to look like a published paper: this is not required for submission. The demonstration file should be installed in the doc/latex/rsc directory.

# <span id="page-2-1"></span>**6 Change History**

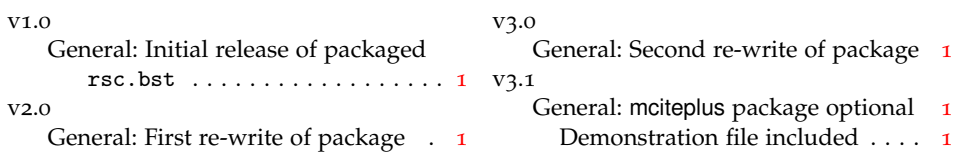

# <span id="page-2-2"></span>**7 Index**

Numbers written in italic refer to the page where the corresponding entry is described; numbers underlined refer to the code line of the definition; numbers in roman refer to the code lines where the entry is used.

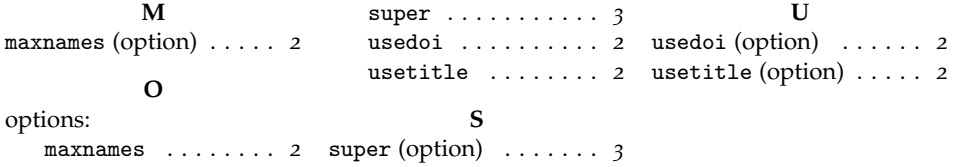

# <span id="page-2-3"></span>**8 References**

<span id="page-2-4"></span>[1] C. D. Abernethy, G. M. Codd, M. D. Spicer and M. K. Taylor, *J. Am. Chem. Soc.*, 2003, **125**, 1128–1129.

- <span id="page-3-0"></span>[2] F. A. Cotton, G. Wilkinson, C. A. Murillio and M. Bochmann, *Advanced Inorganic Chemistry*, Wiley, Chichester, 6th edn., 1999.
- <span id="page-3-1"></span>[3] (*a*) A. J. Arduengo, III, H. V. R. Dias, R. L. Harlow and M. Kline, *J. Am. Chem. Soc.*, 1992, **114**, 5530–5534; (*b*) A. J. Arduengo, III, S. F. Gamper, J. C. Calabrese and F. Davidson, *J. Am. Chem. Soc.*, 1994, **116**, 4391–4394.